اطلاعیه ی مبت نام دوره ی ی سمح کار دانی و کار تنا المحلول  $11C_0$ تحقیقات و فناوری وزارت علوم، تخصصی فناوری <sup>ب</sup>ای نوین آ<sup>م</sup>ل  $\frac{1}{2}$ ی گاه ش دان

معاونت آموزشی و پژوهشی

**mres.ausmt.ac.ir**

## **باسمه تعالی**

ضمن عرض تبریک و آرزوی موفقیت برای کلیهی پذیرفتهشدگان نهایی دورهی **کاردانی و کارشناسی** سال تحصیلی 1402-1403 به اطّالع میرساند که ثبتنام و انتخاب واحد در **دو مرحله )ثبت نام اولیه به صورت الکترونیک و ثبت نام نهایی به صورت حضوری(**، به شرح ذیل اعالم میگردد.

**مرحلهی اول: ثبتنام اینترنتی )آنالین( و ارسال اسکن مدارک**

**ثبتنام اینترنتی پذیرفتهشدگان از روز سهشنبه مورخ 1402/07/18 لغایت ساعت 24 روز شنبه مورخ ،1402/07/22 از طریق مراجعه به پایگاه اطالعرسانی دانشگاه تخصصی فناوریهای نوین آمل انجام می پذیرد.**

## **تذکرات الزم:**

-1 ثبت نام در این مرحله مشروط قلمداد میگردد و ثبت نام قطعی منوط به تکمیل فرمها و ارسال و تحویل مدارک میباشد.

توجه: پذیرفتهشدگان در ابتدا به صورت آنالین ثبت نام مینمایند و انتخاب واحد توسط دانشگاه انجام میگردد.

**نشانی پایگاه جهت ثبت نام آنالین** [www.ausmt.ac.ir](http://www.ausmt.ac.ir/)

**جهت ورود به سیستم آموزشی:** سایت دانشگاه/ سامانهها/ سامانه آموزشی هم آوا/ ثبت نام پذیرفته شدگان

نام کاربری: »کد ملی«

کلمه عبور: «کد ملی»

**آموزشی سامانه آدرس** <https://edu.ausmt.ac.ir>

 $\overline{1}$ 

**تذکر مهم:** ثبتنام مرحله اول الزامی بوده و در صورت عدم ثبت نام آنالین، مدارک فیزیکی بررسی نمیگردد. همچنین ثبتنام مرحله اول به منزله تائید نهایی نمیباشد و پذیرش متقاضیان در دانشگاه تخصصی فناوریهای نوین آمل بصورت مشروط بوده و تائید نهایی ثبتنام، منوط به تحویل کلیهی مدارک درخواستی به صورت حضوری (ثبت نام مرحله دوم) و بررسی آن توسط کارشناسان آموزش دانشگاه میباشد. بدیهی است در صورتی که مشخص گردد که مدارک ارسالی دارای نواقصی باشد از ادامه تحصیل دانشجویان جلوگیری به عمل میآید.

 **شروع کالس دورهی کاردانی و کارشناسی بعد از ثبت نام حضوری خواهد بود.**

**دانشجویان محترم بایستی همزمان با ثبتنام اینترنتی، اسکن مدارک زیر را در قسمت مربوطه بارگذاری نمایند.**

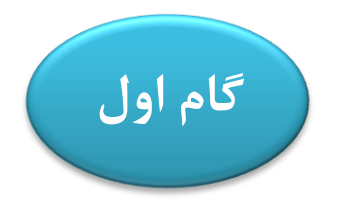

**تذکر بسیار مهم:** مدارک اسکن شده بایستی کامالً واضح و خوانا و اندازه فایلها بین 95 تا حداکثر 100 کیلوبایت و قابل چاپ باشد (از تهیه عکس از مستندات با موبایل و دوربین عکاسی جداً خودداری فرمایید). ضمنا تاکید میشود از گذاشتن مدارک غیر مرتبط در فیلدهای درخواستی جداً خودداری شود.

**-1 برای دانش آموزان قبولی دیپلم سال 98 و به بعد: اصل یا گواهی موقت دیپلم؛**

**فرم 602 )گزارش کلی سوابق تحصیلی پایههای دهم تا دوازدهم - دریافت از مدرسه محل تحصیل(؛**

**ریزنمرات دوره متوسطه؛**

**-2 برای دانش آموزان قبولی دیپلم سال ما قبل :98**

**اصل یا گواهی موقت دیپلم؛** 

**گواهی پیش دانشگاهی؛**

**ریزنمرات دوره متوسطه؛**

**-3 دانش آموزان نظام قدیم:**

**اصل یا گواهی موقت دیپلم؛**

**ریزنمرات دوره متوسطه؛**

**-4 تصویر کارت ملی)پشت و رو(**

**-5 صفحه اول و دوم شناسنامه و صفحه توضیحات شناسنامه در صورت داشتن توضیح -6 عکس پرسنلی 4 \*3 با حفظ شئونات عرفی و اسالمی**

**-7 فرم انصراف از تحصیل: برای دانشجویان انصرافی از دانشگاهها و موسسات آموزش عالی -8 مدرک وضعیت نظام وظیفه: کارت پایان خدمت یا معافیت**

**.9 فرم شماره 1 سازمان سنجش: برای تمام پذیرفته شدگان فعلی و انصرافی .10 فرم شماره 2 سازمان سنجش: برای سهمیه های منطقه 1 ،رزمندگان و ایثارگران -11 فرم شماره 3 سازمان سنجش: برای سهمیه های مناطق 2 و 3؛ -12 فرم شماره 5 سازمان سنجش: برای پذیرفتهشدگان با سوابق تحصیلی** 

**-13 تکمیل فرم درخواست ثبت نام**

**توجه: "فرم های شماره ،1 ،2 3 و 5 در سامانه ثبت نام دانشگاه تخصصی فناوری های نوین آمل به آدرس [/ir.ac.ausmt://https](https://ausmt.ac.ir/) بارگذاری شده است که در مراحل ثبت نام اینترنتی قابل مشاهده و چاپ می باشد.**

**توجه: پذیرفته شدگان محترم الزم است قبل از ارسال مدرک جهت موارد نیاز احتمالی چند نسخه کپی برابر اصل از مدارک تحصیلی تهیه نمایند تا درمواقع لزوم از آن ها استفاده نمایند.**

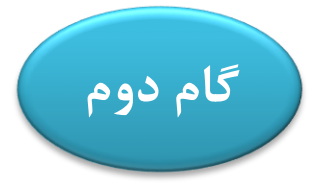

**مراجعه به سامانه تاییدیه مدارک تحصیلی )دیپلم یا پیش دانشگاهی(: برای أخذ و دریافت کد رهگیری به آدرس "سوابق تحصیلی" و "تاییدیه تحصیلی" [ir.medu.emt://https](https://emt.medu.ir/) مراجعه کرده و پس از ثبت اطالعات کد پیگیری و تاییدیه پرداخت را دریافت نمایید.**

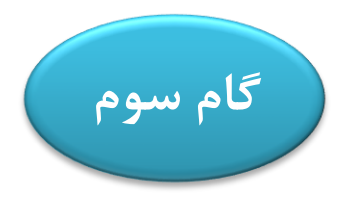

**مراجعه به سامانه خدمات الکترونیک انتظامی )مخصوص پذیرفته شدگان پسر(: جهت تعیین وضعیت نظام وظیفه و صدور معافیت تحصیلی دانشجویی اینترنتی به آدرس [ir.epolice.services://http](http://services.epolice.ir/) مراجعه و پس از ثبت اطالعات خواسته شده، کد ثبت دریافت نمایید و پرینت آن را همراه باسایر مدارک در ثبت نام حضوری به همراه داشته باشید.**

**توجه: جهت دریافت راهنمای صدور معافیت تحصیلی دانشجویان به لینک زیر مراجعه نمایید:**

**[https://ausmt.ac.ir](https://ausmt.ac.ir/)**

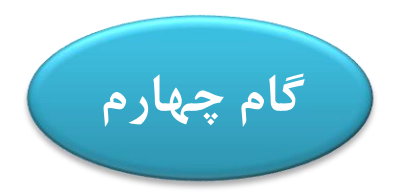

**مراجعه و ثبت نام در سایت سازمان امور دانشجویا ن به آدرس:**

**<https://portal.saorg.ir/mentalhealth>**

**و همچنین مراجعه به سایت: [physicalhealth/ir.saorg.portal://https](https://portal.saorg.ir/physicalhealth) و تکمیل اطالعات.** 

**راهنمای تکمیل فرم در سایت [mentalhealth/ir.saorg.portal://https](https://portal.saorg.ir/mentalhealth) وجود دارد.**

 **مرحلهی دوم: تحویل مدارک به صورت حضوری**

**پس از ثبت نام اینترنتی )مرحله ی اول(، کلیه ی پذیرفته شدگان موظفند بر اساس روزهای تعیین شده در جدول زیر نسبت به مراجعه حضوری و کامل کردن ثبت نام اقدام نمایند:**

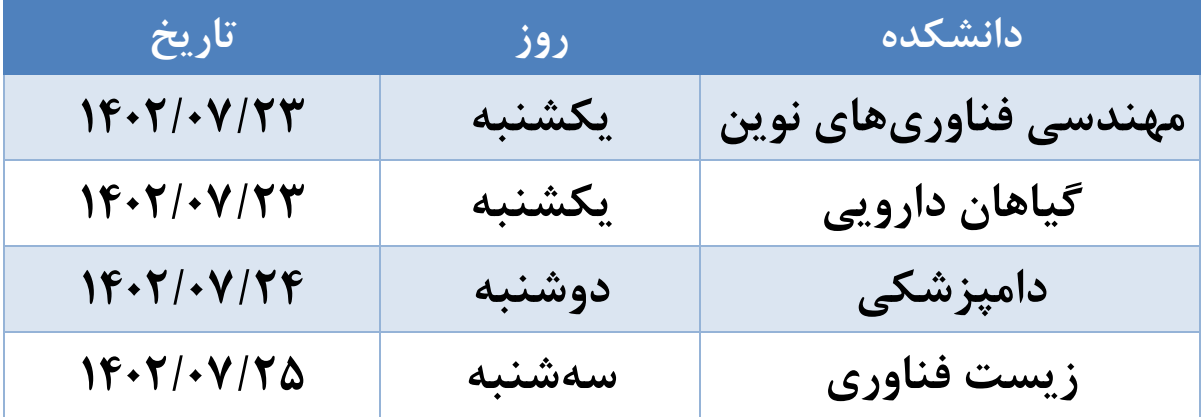

**الزم است کلیه پذیرفته شدگان در هنگام مراجعه حضور صرفا مدارک زیر را تحویل کارشناسان آموزش نمایند:**

چک لیست مدارک الزم جهت ثبت نام حضوری:

**-1 برای دانش آموزان قبولی دیپلم سال 98 و به بعد**: اصل یا گواهی موقت دیپلم، فرم 602 ) گزارش کلی سوابق تحصیلی پایه های دهم تا دوازدهم - دریافت از مدرسه محل تحصیل)، ریزنمرات دوره متوسطه؛

**-2 برای دانش آموزان قبولی دیپلم سال ما قبل :98** اصل یا گواهی موقت دیپلم، گواهی پیش دانشگاهی،

ریزنمرات دوره متوسطه؛

**-3 دانش آموزان نظام قدیم:** اصل یا گواهی موقت دیپلم و ریزنمرات دوره متوسطه؛

**-4عکس 4\*:3** 3 قطعه با حفظ شئونات عرفی و اسالمی؛

**-5 مدرک وضعیت نظام وظیفه:** کارت پایان خدمت، معافیت و یا پرینت تأییدیه درخواست معافیت تحصیلی

**\* دانشجویان پسر مشمول از سامانه: [ir.epolice.services://http](http://services.epolice.ir/)**

**6 -گواهی پذیرش غیرحضوری:** گواهی تایید ثبت نام اینترنتی از سامانه آموزشی هم آوا دانشگاه تخصصی فناوری های نوین امل دریافت نموده؛

**-7 پرینت فرم تعهد ثبت نام:** دریافت از سامانه دانشگاه؛

**-8 فرم انصراف قطعی از تحصیل:** برای دانشجویان انصرافی از دانشگاه ها و موسسات آموزش عالی؛

**تذکر :1** پذیرفته شدگان دوره روزانه ای که پس از ثبت نام قطعی، درخواست انصراف از تحصیل نمایند ملزم به پرداخت هزینه ی تحصیلی یک نیمسال آموزش رایگان هستند. ازاین رو در ثبت نام دقت الزم را به عمل آورند.

**تذکر :2** پذیرفته شدگان دوره شبانه ای که پس از ثبت نام قطعی و قبل از شروع کالس ها، درخواست انصراف از تحصیل نمایند، شهریه پرداختی آن نیمسال بازپرداخت نمی شود.

**آدرس جهت ثبت نام حضوری دانشجویان نو ورود دانشکده های مهندسی فناوریهای نوین و گیاهان دارویی:**

**مازندران – آمل – میدان قائم – خیابان طالقانی اباذر 35 دانشگاه تخصصی فناوریهای نوین آمل )ساختمان مرکزی(**

**آدرس جهت ثبت نام حضوری دانشجویان نو ورود دانشکده های دامپزشکی و زیست فناوری:**

**مازندران – آمل – کیلومتر 2 جاده آمل به محمودآباد – دانشگاه تخصصی فناوریهای نوین آمل )پردیس دانشگاه(**

ی هش ی و ژپو ش وز نت آم معاو

ل ن آ و ناوری اهی ی م ی **المراك** ف صص تخ گاه ش ن<br>الم دا علماء مسکی قاوری کای کویں آگ

مرماه ۲۰۲